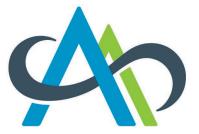

College of Alberta Dental Assistants

# **Applying for Registration**

Guide for NDAEB in Progress (Provisional) Applicants

This guide will show you, step-by-step, how to use our online application form.

Follow this guide if you are eligible to apply for registration and a provisional practice permit while you are completing your NDAEB requirements.

# The Portal

You need to go to the CADA Portal to apply for registration. To get there, go to our website **abrda.ca** and click **CADA Portal**.

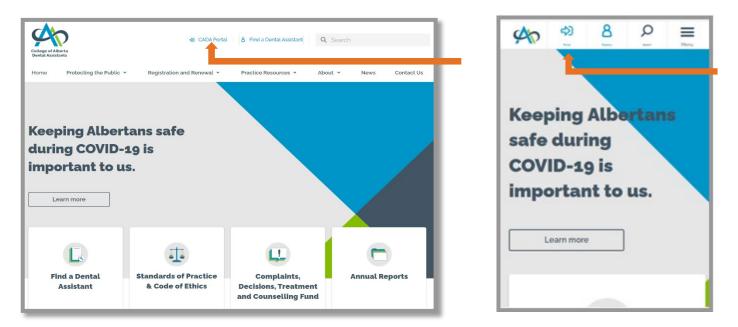

You are now in the CADA Portal. If you are a new applicant, click on the Activate now! link.

|                                         | ★ CADA Portal                          |  |
|-----------------------------------------|----------------------------------------|--|
|                                         | 🚔 Email                                |  |
| College of Alberta<br>Dental Assistants | 🔍 Password                             |  |
|                                         | Sign In > Forgot Password              |  |
|                                         | Are you a new applicant? Activate now! |  |

You will now be at the Send My Activation Link screen.

#### **IMPORTANT NOTES**

- Your email address will become your username. The email field and username field are both **case sensitive**. The way you enter your email address here is how you must enter it as your username each time you sign in.
- Before you click Activate, add contact@abrda.ca to your email contacts/address book and add our domain abrda.ca to your safe sender/whitelist. This will help ensure you get our emails in your inbox.

Enter your email address in the Email field.

Click on the Activate button.

| il            |   |  |  |
|---------------|---|--|--|
| cel Activate> | · |  |  |
| d Activate>   |   |  |  |

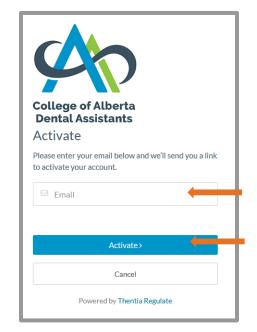

Check your email for your activation link. If it is not in your inbox, check your junk/clutter/spam folder.

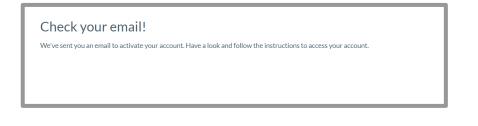

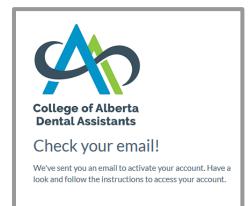

Your activation email will look like the image below.

In your email click on the Click Here link.

| College of Alberta<br>Dental Assistants                                                                                                    |
|----------------------------------------------------------------------------------------------------|
| To activate your account OR reset your password.                                                                                                    |
| Click Here                                                                                                    |
| If the above button does not work, please<br>visit: https://cada.ca.thentiacloud.net/web/#/account/reset-<br>password/6123d2a4d096cf17e17e7439/d2523685 |

You will now be at the Reset Password screen.

You will need to create a password that is unique to you. It must be a "strong" password (not weak or good).

Make sure you enter the same password in the New Password field and in the Confirm New Password field.

Click on the Submit button.

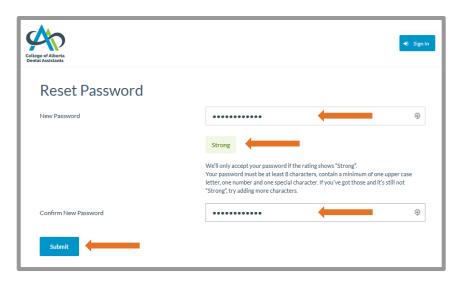

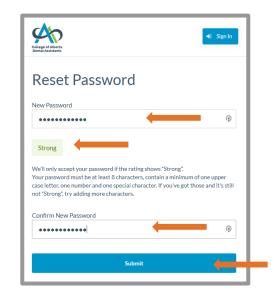

Now that you've successfully created your password, you will be at the Security Questions screen.

#### **IMPORTANT NOTES**

- Each time you sign in you must answer one of your Security Questions. This is two-stage authentication.
- The answer fields below and when you sign in are **case sensitive**. The way you enter your answers here is how you must enter them each time you sign in.

Select three different security questions from the dropdown options and enter your answer for each question.

Click on the <mark>Submit</mark> button.

| Lege of Alberta<br>Intal Assistants |                                                       |                                                                      | LogOut |
|-------------------------------------|-------------------------------------------------------|----------------------------------------------------------------------|--------|
|                                     | Two-Stage Authentication: S                           | ecurity Questions                                                    |        |
|                                     | To help protect the privacy of your account, please s | elect three questions below and provide their corresponding answers. |        |
|                                     | Security Question 1 *                                 | Select                                                               | •      |
|                                     | Answer *                                              |                                                                      | •      |
|                                     | Security Question 2 *                                 | Select                                                               | •      |
|                                     | Answer*                                               |                                                                      | -      |
|                                     | Security Question 3 *                                 | Select                                                               |        |
|                                     | Answer*                                               |                                                                      |        |
|                                     | Submit                                                |                                                                      |        |

| Two-Stage Authentication: Security Questions To help protect the privacy of your account, please select three questions below and provide the corresponding answers. Security Question 1* Select Answer * | eir |
|----------------------------------------------------------------------------------------------------|-----|
| corresponding answers. Security Question 1* Select_                                                                                                    | eir |
| Select                                                                                                    | ÷   |
|                                                                                                    | -   |
| Answer *                                                                                                    |     |
|                                                                                                    |     |
| Security Question 2* Select                                                                                                    |     |
| Answer *                                                                                                    |     |
| Security Question 3*                                                                                                    |     |
| Select                                                                                                    |     |
| Answer *                                                                                                    |     |
| Submit                                                                                                    |     |

You will now be at the Welcome screen.

Select this Category: NDAEB in Progress (Provisional).

Read the *I Acknowledge and Understand* statement and check the box.

### Click on the Start button.

| Welcome                                                                                                    | $\equiv 4$                                                                                                    |
|----------------------------------------------------------------------------------------------------|----------------------------------------------------------------------------------------------------|
| How are you applying with us?                                                                                                    | Caling of Alberts<br>Dendi Anabianis                                                                                                    |
| Choose Category                                                                                                    |                                                                                                    |
| Accredited Education                                                                                                    | Welcome                                                                                                    |
| O Non-Accredited Education                                                                                                    | How are you applying with us?                                                                                                    |
| O Labour Mobility                                                                                                    |                                                                                                    |
| NDAEB in Progress (Provisional)                                                                                                    | Choose Category                                                                                                    |
| Student Membership fyou are not sure which category applies to you, review our:                                                                                                    | O Accredited Education                                                                                                    |
|                                                                                                    | O Non-Accredited Education                                                                                                    |
| Apply for Registration Information Apply for Student Membership Information                                                                                                    | O Labour Mobility                                                                                                    |
| When you use our application, we collect, use and disclose your personal information. We also protect the information we collect. Learn more here here about what<br>formation we collect and how we use, disclose and protect it. | NDAEB in Progress (Provisional)                                                                                                    |
| Acknowledge and Understand that: By using this application, I provide my consent to the College to collect, use and disclose my personal information as                                                                            | O Student Membership                                                                                                    |
| required for reasonable matters including fulfilment of statutory requirements.                                                                                                    | If you are not sure which category applies to you, review our:                                                                                                    |
| Start>                                                                                                    | Apply for Registration Information                                                                                                    |
|                                                                                                    | Apply for Student Membership Information                                                                                                    |
|                                                                                                    | When you use our application, we collect, use and disclose your person<br>information. We also protect the information we collect. Learn more<br>here here about what information we collect and how we use, disclose<br>and protect it. |
|                                                                                                    | I Acknowledge and Understand that: By using this application.                                                                                                    |

Provide my consent to the College to collect, use and disclose my personal information as required for reasonable matters including fulfillment of statutory requirements. You are now at the Introduction screen.

This information explains our requirements to apply for registration and a provisional practice permit. Carefully review this information to ensure you are eligible to apply.

If you click the Fee Information button, it will take you to the Fee Schedule on the College's website.

If you meet the requirements, click on the Next button to advance to the Profile page of the application.

| Introd                         | uction                                                                                                    |
|--------------------------------|----------------------------------------------------------------------------------------------------|
| Use this for                   | m to apply for Registration and a Provisional Practice Permit if:                                                                                                    |
| • you g                        | raduated from an accredited* dental assisting program within the last three years, and                                                                                                    |
| • you a                        | re scheduled to write the National Dental Assisting Examining (NDEAB) Written Exam                                                                                                    |
| OR                             |                                                                                                    |
| • you g                        | raduated from a non-accredited' dental assisting (or other dental) program,                                                                                                    |
| • you p                        | assed the NDAEB Written Exam, and                                                                                                    |
| • you w                        | vere successful in some but not all skills of the NDAEB Clinical Practice Evaluation (CPE) or you completed intra-oral upgrading at an accredited* dental assisting program within the last three years                                                                                 |
| OR                             |                                                                                                    |
| • you a                        | re enrolled in an accredited* distance delivery program, and                                                                                                    |
| • you o                        | ompleted at least one intra-oral course within the last three years                                                                                                    |
| *Accredited                    | by the Commission on Dental Accreditation of Canada                                                                                                    |
| Requirem                       | ients                                                                                                    |
|                                | neet these requirements to qualify for registration:                                                                                                    |
| 1. demo                        | onstrate entry to practice requirements:                                                                                                    |
| 0                              | graduate from an accredited dental assisting program within the last three years and be scheduled to write the NDAEB exam, or                                                                                                    |
| 0                              | graduate from a non-accredited dental assisting (or other dental) program, pass the NDAEB exam, and pass at least one skill in the NDAEB Clinical Practice Evaluation (CPE) or complete intra-oral upgrading at an accredited* dental assisting program within the last three years, or |
| 0                              | be enrolled in an accredited* distance delivery program and complete at least one intra-oral course within the last three years                                                                                                    |
| 2. demo                        | instrate current practice:                                                                                                    |
| 0                              | apply within 3 years of graduating from a dental assisting/dental program, or                                                                                                    |
| 0                              | complete a Clinical Refresher Course (must be within the last three years), or                                                                                                    |
| 0                              | have at least 900 dental assistant clinical practice hours within the last three years, or                                                                                                    |
| 0                              | have other qualifications that show your practice is current (substantial equivalence), such as having completed the NDAEB CPE within the last three years                                                                                                    |
| 3. demo                        | instrate good character and reputation:                                                                                                    |
| 0                              | answer professional declarations,                                                                                                    |
| 0                              | provide a criminal record check and                                                                                                    |
| 0                              | provide verification of standing from other professional regulators where you have current or previous practice rights, if applicable                                                                                                    |
| 4. demo                        | instrate professional liability insurance coverage by providing evidence that meet the following criteria:                                                                                                    |
| 0                              | you are named as the insured,                                                                                                    |
| 0                              | coverage is written on an occurrence form,                                                                                                    |
| 0                              | insured for a minimum of at least two-million dollars (\$2,000,000.00) per occurrence, and                                                                                                    |
|                                | annual aggregate limit is at least three million dollars (3,000,000.00).                                                                                                    |
| 5. subm                        | it this application form, the Initial Registration Assessment Fee and Annual Registration Fee                                                                                                    |
| Fee Info                       | rmation                                                                                                    |
| < Previous                     | Next>                                                                                                    |
| <previous< pre=""></previous<> | NGA /                                                                                                    |

You are now at the Profile screen.

#### **IMPORTANT NOTES ABOUT OUR APPLICATION**

- You must make an entry in each field marked with an asterisk (\*). They are required fields.
- You must upload documents in several places. You'll find information about uploading documents on the last page of this Guide.

Upload a copy of government issued identification that includes your legal name and date of birth (e.g., drivers permit, birth certificate, citizenship card).

Upload verification (e.g., marriage certificate) for each instance of a name change, if applicable.

Enter your Profile information.

| Profile                                                                                                    |                                                                                                    |                        |
|----------------------------------------------------------------------------------------------------|----------------------------------------------------------------------------------------------------|------------------------|
| dentification                                                                                                    |                                                                                                    |                        |
| nclude a copy of Canadian government issued ident                                                                    | ntification that has your legal name and date of birth. (e.g. driver's license, passport, resident card, citizen    | nship card)            |
| 1 Upload File                                                                                                    |                                                                                                    |                        |
| files uploaded.                                                                                                    |                                                                                                    |                        |
| If your legal name is different than the name on any<br>certificate, legal name change document)                     | y of your verification documents, you must also include a copy of legal documents that verify your name of          | change. (e.g. marriage |
| ± Upload File                                                                                                    |                                                                                                    |                        |
| D files uploaded.                                                                                                    |                                                                                                    |                        |
| contract of the second second second second                                                                          |                                                                                                    | The second second      |
| n the Given, Middle and Last Name areas, provide y                                                                   | your legal name as it appears on your identification. If you go by a different given name, provide it as you        | ur Preferred Name.     |
|                                                                                                    | your legal name as it appears on your identification. If you go by a different given name, provide it as you Select | rr Preferred Name.     |
| iender *                                                                                                    |                                                                                                    |                        |
| Sender *<br>Date of Birth *                                                                                          | Select                                                                                                    | ~                      |
| In the Given, Middle and Last Name areas, provide y<br>Gender *<br>Date of Birth *<br>Given Name *<br>Preferred Name | Select                                                                                                    | ~                      |
| Sender *<br>Date of Birth *<br>Siven Name *<br>Preferred Name                                                        | Select                                                                                                    | ~                      |
| Gender *<br>Date of Birth *<br>Given Name *                                                                          | Select                                                                                                    | ~                      |

Former Names:

- If your name has not changed since birth, check the box.
- If your name has changed since birth, add all of your former names.

Languages:

• Enter all languages you can use to provide dental assisting services.

| Former Name(s)                                                                                             |
|----------------------------------------------------------------------------------------------------|
| If your name has changed since birth, provide all names you have previously used as your<br>Former Name(s) |
| My name has not changed since birth                                                                        |
| + Add Former Name                                                                                          |
| Languages                                                                                                  |
| Which language(s) can you use to provide dental assisting services?                                        |
| + Add Language                                                                                             |

Enter your current Contact Information.

### **IMPORTANT NOTE**

• If you enter a different email address here than the one you used to activate your account, your username will become the email address you enter here.

| Contact Information                                                                   |                                                                                                 |    |
|---------------------------------------------------------------------------------------|-------------------------------------------------------------------------------------------------|----|
| We will send your registration documents to changing you must let us know immediately | the address you provide below. If your address will be or provide a reliable "care of" address. |    |
| We will contact you by email to let you know                                          | the status of your application.                                                                 |    |
| Address Line 1*                                                                       |                                                                                                 |    |
| Address Line 2                                                                        |                                                                                                 |    |
| City*                                                                                 |                                                                                                 |    |
| Country *                                                                             | Select                                                                                          | ✓  |
| Primary Phone *                                                                       |                                                                                                 |    |
| Alternate Phone                                                                       |                                                                                                 |    |
| Email Address *                                                                       |                                                                                                 |    |
| < Previous                                                                            | Nex                                                                                             | t> |

You are now at the Entry to Practice Requirement screen.

Select the entry to practice requirement you meet.

Depending on what you select, you may need to answer more questions before you can proceed.

| Entry to Practice Requirement                                                                                                    |  |  |
|----------------------------------------------------------------------------------------------------|--|--|
| You must meet at least one of the requirements in this section.                                                                                                    |  |  |
| Which of the following requirements do you meet?                                                                                                    |  |  |
| graduated from an accredited dental assisting program within the last three years and I am scheduled to write the NDAEB exam.                                          |  |  |
| I graduated from a non-accredited dental assisting (or other dental) program, passed the NDAEB exam, and partially completed the<br>NDAEB CPE or intra-oral education. |  |  |
| $\bigcirc$ I am enrolled in an accredited distance delivery program and I have completed at least one intra-oral course.                                               |  |  |
|                                                                                                    |  |  |
| <previous next=""></previous>                                                                                                    |  |  |

If you select the first option "I graduated from an accredited dental assisting program within the preceding three years and are scheduled to write the NDAEB exam.", you'll need to:

Select which exam attempt you are on.

Upload verification to confirm you are scheduled to sit the next NDAEB exam (e.g., a copy of your NDAEB letter or the email from the online exam provider confirming your exam date).

| Entry to Practice Requirement                                                                                                    |  |  |  |  |
|----------------------------------------------------------------------------------------------------|--|--|--|--|
| You must meet at least one of the requirements in this section.                                                                                                    |  |  |  |  |
| Which of the following requirements do you meet?                                                                                                    |  |  |  |  |
| I graduated from an accredited dental assisting program within the last three years and I am scheduled to write the NDAEB exam.                                                             |  |  |  |  |
| <ul> <li>I graduated from a non-accredited dental assisting (or other dental) program, passed the NDAEB exam, and partially completed the<br/>NDAEB CPE or intra-oral education.</li> </ul> |  |  |  |  |
| ○ I am enrolled in an accredited distance delivery program and I have completed at least one intra-oral course.                                                                             |  |  |  |  |
| This is my O 1st O 2nd O 3rd attempt at writing the NDAEB exam. Include a copy of your letter from the NDAEB that confirms your exam date.                                                  |  |  |  |  |
| <previous next=""></previous>                                                                                                    |  |  |  |  |

If you select the second option "I graduated from a non-accredited program, passed the NDAEB exam and partially completed the NDAEB clinical practice evaluation (CPE) or intra-oral education." you'll need to:

Upload a copy of your NDAEB results letter.

Upload a copy of your NDAEB CPE results letter and/or verification of intra-oral upgrading (e.g., letter/certificate/transcript issued by educational institute).

Click on the Next button.

| Entry to Practice Requirement                                                                                                    |
|----------------------------------------------------------------------------------------------------|
| You must meet at least one of the requirements in this section.                                                                                                    |
| Which of the following requirements do you meet?                                                                                                    |
| ○ I graduated from an accredited dental assisting program within the last three years and I am scheduled to write the NDAEB exam.                                                                                           |
| I graduated from a non-accredited dental assisting (or other dental) program, passed the NDAEB exam, and partially completed the<br>NDAEB CPE or intra-oral education.                                                      |
| ○ I am enrolled in an accredited distance delivery program and I have completed at least one intra-oral course.                                                                                                    |
| <ul> <li>include a copy of your NDAEB exam results letter, and</li> <li>Upload File</li> <li>O files uploaded.</li> <li>include a copy of your NDAEB CPE results letter, or verification of intra-oral upgrading</li> </ul> |
| 2 Upload File                                                                                                    |
|                                                                                                    |
| <previous next=""></previous>                                                                                                    |

If you select the third option "I am enrolled in an accredited distance learning delivery program and completed at least one intra-oral course." you'll need to answer questions about your education later in the application.

| Entry to Practice Requirement                                                                                                    |
|----------------------------------------------------------------------------------------------------|
| You must meet at least one of the requirements in this section.                                                                                                    |
| Which of the following requirements do you meet?                                                                                                    |
| ○ I graduated from an accredited dental assisting program within the last three years and I am scheduled to write the NDAEB exam.                                                           |
| <ul> <li>I graduated from a non-accredited dental assisting (or other dental) program, passed the NDAEB exam, and partially completed the NDAEB CPE or<br/>intra-oral education.</li> </ul> |
| I am enrolled in an accredited distance delivery program and I have completed at least one intra-oral course.                                                                               |
| We will ask about your education later in the application.                                                                                                    |
|                                                                                                    |
| <previous next=""></previous>                                                                                                    |

You will now be at the Current Practice Requirement screen.

Select the current practice requirement statement that applies to you.

Depending on what you select, you may need to answer more questions before you can proceed.

If you select the first option "If it has been less than three years since I graduated from a dental assisting (or other dental) program.", click on the Next button.

| Current Practice Requirement                                                                           | ] |
|----------------------------------------------------------------------------------------------------|---|
| You must meet at least one of our current practice requirements to continue:                           | I |
| Which statement applies to you?                                                                        | I |
| It has been less than three years since I graduated from a dental assisting (or other dental) program. | I |
| ○ It has been three or more years since I graduated from a dental assisting (or other dental) program. | I |
|                                                                                                    | I |
|                                                                                                    | I |
| < Previous Next >                                                                                      |   |

If you select the second option "It has been three or more years since I graduated from a dental assisting (or other dental) program.", you'll need to:

Select the statement that describes how you meet the current practice requirement.

| Current Practice Requirement                                                                                   |
|----------------------------------------------------------------------------------------------------|
| You must meet at least one of our current practice requirements to continue:                                   |
| Which statement applies to you?                                                                                |
| $\odot$ It has been less than three years since I graduated from a dental assisting (or other dental) program. |
| It has been three or more years since I graduated from a dental assisting (or other dental) program.           |
| Since it has been three or more years since you graduated, you must meet one of the following to continue.     |
| Which statement applies to you?                                                                                |
| $\odot$ I have at least 300 dental assistant clinical practice hours within the last three years.              |
| $\odot$ I have completed a clinical refresher course within the last three years.                              |
| $\odot$ I have other qualifications that show my practice is current (substantial equivalence).                |
|                                                                                                    |
| < Previous Next>                                                                                               |

If you select the first statement "I have at least 300 dental assistant clinical practice hours within the last three years.", you'll need to:

Complete our Practice Hours Verification Form

Upload a copy of your completed Practice Hours Verification Form

Click Next

| Current Practice Requirement                                                                                                    |  |  |  |
|----------------------------------------------------------------------------------------------------|--|--|--|
| You must meet at least one of our current practice requirements to continue:                                                                      |  |  |  |
| Which statement applies to you?                                                                                                    |  |  |  |
| $\odot$ It has been less than three years since I graduated from a dental assisting (or other dental) program.                                    |  |  |  |
| It has been three or more years since I graduated from a dental assisting (or other dental) program.                                              |  |  |  |
| Since it has been three or more years since you graduated, you must meet one of the following to continue.                                        |  |  |  |
| Which statement applies to you?                                                                                                    |  |  |  |
| I have at least 300 dental assistant clinical practice hours within the last three years.                                                         |  |  |  |
| $\odot$ I have completed a clinical refresher course within the last three years.                                                                 |  |  |  |
| $\odot$ I have other qualifications that show my practice is current (substantial equivalence).                                                   |  |  |  |
| Complete our Practice Hours Verification Form  Practice Hours Verification Form Include a copy of your completed Practice Hours Verification Form |  |  |  |
|                                                                                                    |  |  |  |
| 2 Upload File                                                                                                    |  |  |  |
| 0 files uploaded.                                                                                                    |  |  |  |
|                                                                                                    |  |  |  |
| <previous next=""></previous>                                                                                                    |  |  |  |

If you select the second statement "I have completed a clinical refresher course within the last three years.", you'll need to:

Provide the name of the school where you completed the clinical refresher course

Provide the date the course was completed.

#### Click Next

| Current Practice Requirement                                                                                         |     |
|----------------------------------------------------------------------------------------------------|-----|
| ou must meet at least one of our current practice requirements to continue:                                          |     |
| Vhich statement applies to you?                                                                                      |     |
| $^{\bigcirc}$ It has been less than three years since I graduated from a dental assisting (or other dental) program. |     |
| It has been three or more years since I graduated from a dental assisting (or other dental) program.                 |     |
| ince it has been three or more years since you graduated, you must meet one of the following to continue.            |     |
| Vhich statement applies to you?                                                                                      |     |
| $^{\circ}$ I have at least 300 dental assistant clinical practice hours within the last three years.                 |     |
| I have completed a clinical refresher course within the last three years.                                            |     |
| $\odot$ I have other qualifications that show my practice is current (substantial equivalence).                      |     |
| Vhat is the name of the school where you completed the clinical refresher course?                                    |     |
| Vhat date did you complete the course on?                                                                            |     |
| Provide Details                                                                                                    |     |
|                                                                                                    | li. |
|                                                                                                    |     |

If you select the third statement "I have other qualifications that show my practice is current (substantial equivalence).", you'll need to:

Tell us about your qualifications that you believe demonstrate your practice is current.

Upload document(s) to verify the information you provide

#### Click Next

| Current Practice Requirement                                                                                                    |    |
|----------------------------------------------------------------------------------------------------|----|
| You must meet at least one of our current practice requirements to continue:                                                                                                    |    |
| Which statement applies to you?                                                                                                    |    |
| O It has been less than three years since I graduated from a dental assisting (or other dental) program.                                                                                                    |    |
| • It has been three or more years since I graduated from a dental assisting (or other dental) program.                                                                                                    |    |
| Since it has been three or more years since you graduated, you must meet one of the following to continue.                                                                                                    |    |
| Which statement applies to you?                                                                                                    |    |
| ${igodol}$ I have at least 300 dental assistant clinical practice hours within the last three years.                                                                                                    |    |
| O I have completed a clinical refresher course within the last three years.                                                                                                    |    |
| ● I have other qualifications that show my practice is current (substantial equivalence).                                                                                                    |    |
| Tell us about your qualifications that you believe demonstrate your practice is current. For example, if you completed the NDAEB CPE within the last three years or you hold current practice rights as a dental assistant or other dental professional in a Canadian province where the profession is regulated. |    |
| Provide Details                                                                                                    |    |
| li.                                                                                                    |    |
| Include document(s) to verify the information you provide.                                                                                                    |    |
| 1 Upload File                                                                                                    |    |
| 0 files uploaded.                                                                                                    |    |
| The Registrar will review your information and documents to decide if you have substantial equivalence.                                                                                                    |    |
| Previous Next>                                                                                                    | ∎∔ |
|                                                                                                    |    |

You will now be at the Dental Assisting Education screen.

#### **IMPORTANT NOTES**

- If you completed more than one dental assisting education program, we only need information about your most recent education program.
- If you completed intra-oral continuing education or post-graduate courses, do not provide them here. You can provide those after we issue your practice Permit.

To provide information about your dental assisting education, click on the +Add Dental Assisting Education button.

| Dental Assisting Education                                                                         |       |
|----------------------------------------------------------------------------------------------------|-------|
| No Dental Assisting Education records.<br>Please add at least 1 Dental Assisting Education record. |       |
| + Add Dental Assisting Education                                                                   |       |
| < Previous                                                                                         | Next> |

Upload your verification of education (e.g., letter from program, certificate/diploma, or official transcript).

Enter the program details.

Click on the Create button.

| Dental Assisting Education<br>Tell us about your dental assisting (or other dental) education.<br>Include a copy of your certificate/diploma or official transcript. |            |          |          |
|----------------------------------------------------------------------------------------------------|------------|----------|----------|
| ▲ Upload File O files uploaded.                                                                                                    |            |          |          |
| School Name *                                                                                                    | YYYY-MM-DD | 00       |          |
| Program End Date *                                                                                                    | түүү-мм-рр | <u></u>  |          |
| City *                                                                                                    |            |          |          |
| Country *                                                                                                    | Select     | ✓ Create | <b>←</b> |

Your dental assisting education record will appear on the screen.

Click on the Next button.

| Dental Assistin                 | g Education      |                   |                                          |
|---------------------------------|------------------|-------------------|------------------------------------------|
| School Name                     | Program End Date |                   | Dental Assisting Education               |
| abc<br>+ Add Dental Assisting I | 2021-05-10       | ✔ Edit III Delete | School Name: abc<br>End Date: 2021-05-10 |
| < Previous                      |                  | Next>             | + Add Dental Assisting Education         |
|                                 |                  |                   | < Previous                               |
|                                 |                  |                   | Next>                                    |

You will now be at the Advanced Practice screen.

#### **IMPORTANT NOTE**

• If you need more information, click the "Check here for details" link for information about advanced practices, approved courses and current practice rights.

| Advanced Practice                                                                                                    |       |
|----------------------------------------------------------------------------------------------------|-------|
| Did your dental assisting education include an Approved Course(s) for any advanced practice dental assisting services, or do practice rights for an Advanced Practice in a Canadian province where the profession is regulated? <b>Check here for details</b> . |       |
| O Yes<br>O No                                                                                                    |       |
| < Previous                                                                                                    | Next> |

Select Yes or No

Depending on what you select, you may need to answer more questions before you can proceed.

If you select Yes:

Click Next.

You will now need to tell us which Advanced practice(s) you are applying for.

Select all that apply to you.

If your dental assisting education included an Approved Course(s) for the Advanced Practice(s) you indicated:

Select the first statement "My dental assisting education included..."

Read and check the acknowledgement statement.

| Advanced Practice                                                                                                    |                                                                                                    |
|----------------------------------------------------------------------------------------------------|----------------------------------------------------------------------------------------------------|
| Did your dental assisting education include an Approved Course(s) for any advanced practice dental assisting services, or do you hold current<br>practice rights for an Advanced Practice in a Canadian province where the profession is regulated? <b>Check here for details</b> . | College of Matrix<br>Dented Anotherite                                                                                                    |
| Yes     No I am applying for Advanced Practice Authorization for:* I Orthodontics     Preventive     Prosthodontic                                                                                                    | Advanced Practice<br>Did your dental assisting education include an Approved<br>Course(s) for any advanced practice dental assisting services, or<br>do you hold current practice rights for an Advanced Practice in a<br>Canadian province where the profession is regulated? Check<br>here for details. |
| My dental assisting education included an Approved Course(s) for the Advanced Practice(s).     Ihave current practice rights for the Advanced Practice(s).                                                                                                    | Yes     No                                                                                                    |
| ☑ I understand that if the Registrar requests it, I must provide verification of my advanced practice rights in order to verify my eligibility and that my Advanced Practice Authorization request is incomplete until I provide the requested information. ♣                       | I am applying for Advanced Practice Authorization for: *  C Orthodontics  Preventive                                                                                                    |
| <previous next=""></previous>                                                                                                    | <ul> <li>Prosthodontic</li> <li>Which statement applies to you?</li> </ul>                                                                                                    |
|                                                                                                    | My dental assisting education included an Approved<br>Course(s) for the Advanced Practice(s).     I have current practice rights for the Advanced Practice(s).                                                                                                    |
|                                                                                                    | < Previous                                                                                                    |

If you have current practice rights for the Advanced Practice(s) you indicated:

Select the second statement "I have current practice rights..."

If you hold current advanced practice rights in another Canadian jurisdiction where dental assisting is regulated, and your practice rights are in good standing, select "I Agree".

Enter the name of the organization you hold practice rights with.

Read and check the acknowledgement statement. Click Next.

| Advanced Practice                                                                                                    |                                |                                      |                                     |
|----------------------------------------------------------------------------------------------------|--------------------------------|--------------------------------------|-------------------------------------|
| Did your dental assisting education include an Approved Course(s<br>Advanced Practice in a Canadian province where the profession is                                                                                      |                                |                                      | hold current practice rights for an |
| • Yes                                                                                                    |                                |                                      |                                     |
| O No                                                                                                    |                                |                                      |                                     |
| I am applying for Advanced Practice Authorization for: *                                                                                                    | Orthodontics                   | Preventive                           | ✓ Prosthodontic                     |
| Which statement applies to you?                                                                                                    |                                |                                      |                                     |
| O My dental assisting education included an Approved Course(                                                                                                    | s) for the Advanced Practice(s | 5).                                  |                                     |
| <ul> <li>I have current practice rights for the Advanced Practice(s).</li> </ul>                                                                                                    |                                |                                      |                                     |
| If your advanced practice education is not on our list of approved of<br>the Advanced Practice in another Canadian province.<br>I hold current advanced practice rights in another Canadian jurisd<br>limited in any way. | ., , , ,                       |                                      |                                     |
| I Agree                                                                                                    |                                |                                      |                                     |
| ○ I Disagree                                                                                                    |                                |                                      |                                     |
| Name of organization I hold practice rights with *                                                                                                    |                                |                                      |                                     |
| ✓ I understand that if the Registrar requests it, I must provide ver<br>Practice Authorization request is incomplete until I provide the re                                                                               |                                | tice rights in order to verify my el | igibility and that my Advanced      |
| < Previous                                                                                                    |                                |                                      | Next>                               |

If you do not hold current advanced practice rights in another Canadian jurisdiction where dental assisting is regulated, select "I disagree"

Read and check the acknowledgement statement. Click Next.

|   | Advanced Practice                                                                                                    |                             |                                       |
|---|----------------------------------------------------------------------------------------------------|-----------------------------|---------------------------------------|
|   | Did your dental assisting education include an Approved Course(s) for any advanced practice dental assisting services, or do you hold current practice rights for an Advanced Practice in a Canadian province where the profession is regulated? Check here for details. |                             |                                       |
|   | • Yes                                                                                                    |                             |                                       |
|   | O No                                                                                                    |                             |                                       |
|   | I am applying for Advanced Practice Authorization for: *                                                                                                    | Preventive                  | Prosthodontic                         |
|   | Which statement applies to you?                                                                                                    |                             |                                       |
|   | O My dental assisting education included an Approved Course(s) for the Advanced Practice(s).                                                                                                    |                             |                                       |
|   | I have current practice rights for the Advanced Practice(s).                                                                                                    |                             |                                       |
|   | If your advanced practice education is not on our list of approved courses, you may be eligible for A<br>for the Advanced Practice in another Canadian province.                                                                                                    | dvanced Practice Authoriz   | ation if you are currently authorized |
|   | I hold current advanced practice rights in another Canadian jurisdiction where dental assisting is re<br>limited in any way.                                                                                                    | gulated, and my practice r  | ghts are in good standing and not     |
|   | O I Agree                                                                                                    |                             |                                       |
|   | O I Disagree                                                                                                    |                             |                                       |
|   | ✓ I understand that if the Registrar requests it, I must provide verification of my advanced practice<br>Practice Authorization request is incomplete until I provide the requested information.                                                                         | rights in order to verify m | y eligibility and that my Advanced    |
|   |                                                                                                    |                             |                                       |
|   | < Previous                                                                                                    |                             | Next>                                 |
| _ |                                                                                                    |                             |                                       |

If you select No (your education didn't include Advanced Practices and you don't hold practice rights for Advanced Practices)

You will now be at the Criminal Record Check screen.

#### **IMPORTANT NOTE**

• Your Criminal Record Check must have been issued by a Canadian provider within the previous 90 days.

Upload a copy of your Criminal Record Check.

Read and check the acknowledgement statement.

| Criminal Record Check                                                                        |       |  |
|----------------------------------------------------------------------------------------------|-------|--|
| You must provide the results of a Criminal Record Check (CRC) issued by a Canadian provider. |       |  |
| The results must be dated within 90 (ninety) days.                                           |       |  |
| ± Upload File                                                                                |       |  |
| 0 files uploaded.                                                                            |       |  |
| □ I have attached my CRC results, and they are no more than 90 (ninety) days old.            |       |  |
| < Previous                                                                                   | Next> |  |

You will now be on the Professional Liability Insurance screen.

You must provide your professional liability insurance (PLI) information and upload a copy of your PLI certificate. Click on the Next button.

| Professional Liability Insurance                                                                                                    |                                                                                                    |       |
|----------------------------------------------------------------------------------------------------|----------------------------------------------------------------------------------------------------|-------|
| You must provide your professional liability insurance (PLI) information and a co<br>The PLI must be your own for the profession of dental assisting and meet the foll<br>• name of the insured must be the same as the name of the person applying<br>• coverage is written on an occurrence form;<br>• insured for a minimum of at least two-million dollars (\$2,000,000.00) per<br>• annual aggregate limit is at least three million dollars (\$3,000,000.00).<br>Enter your PLI information | for registration/renewal;                                                                                   |       |
| Name of Broker *                                                                                                    |                                                                                                    |       |
| Broker Phone Number *                                                                                                    |                                                                                                    |       |
| Master Policy Number *                                                                                                    |                                                                                                    |       |
| Policy Period Start Date *                                                                                                    | YYYY-MM-DD                                                                                                  |       |
| Policy Period End Date *                                                                                                    | YYYY-MM-DD                                                                                                  | e     |
| <ul> <li>I hold professional liability insurance in the type and amount required by the Coverage.</li> <li>Include a copy of your PLI certificate.</li> <li>Upload File</li> <li>O files uploaded.</li> <li>Please upload your PLI supporting document.</li> </ul>                                                                                                    | College, and I will notify the College within 15 (fifteen) calendar days in writing of any changes to my PL |       |
| < Previous                                                                                                    | N                                                                                                    | lext> |

You will now be at the Professional Declarations screen.

#### **IMPORTANT NOTE**

• For each item you select No, a text box will appear for you to provide information about the matter.

Read each declaration statement and select either Yes or No.

Click on the Next button.

| Professional Declarations                                                                                                    |
|----------------------------------------------------------------------------------------------------|
| Have you ever been disciplined, the subject of an alternative complaint process or are you currently being investigated by any professional regulatory body?                                                                 |
| O Yes O No                                                                                                    |
| Have you ever had conditions/restrictions, or the equivalent placed on your practice by any professional regulatory body?                                                                                                    |
| O Yes O No                                                                                                    |
| Have you ever pleaded guilty, been found guilty or received a conditional discharge of a criminal offence in Canada or an offence of a similar nature in a jurisdiction outside Canada for which you have not been pardoned? |
| O Yes O No                                                                                                    |
| Have you ever had a civil judgement against you in relation to your professional practice?                                                                                                    |
| O Yes O No                                                                                                    |
| Is there anything else that may have a negative impact on your fitness to practice dental assisting?                                                                                                    |
|                                                                                                    |
| <previous next=""></previous>                                                                                                    |

You will now be at the Other Registrations screen.

Depending on what you select, you may need to answer more questions before you can proceed.

If you select Yes:

Click on the +Add Other Registration button.

Enter the requested information.

| Other Registrations                                                                                                    |       |  |
|----------------------------------------------------------------------------------------------------|-------|--|
| Do you hold current or previous practice rights (registration/certification/license) in any regulated profession including dental assisting?                                         |       |  |
| • Yes                                                                                                    |       |  |
| O No                                                                                                    |       |  |
| Click the +Add Other Registration button below to tell us about your practice rights. If you have/had more than one instance of practice rights, add a separate record for each one. |       |  |
| +Add Other Registration                                                                                                    |       |  |
| < Previous                                                                                                    | Next≻ |  |

If you select No (you have never held practice rights in any regulated profession):

Click on the Next button.

| Other Registrations                                                                                                    |       |
|----------------------------------------------------------------------------------------------------|-------|
| Do you hold current or previous practice rights (registration/certification/license) in any regulated profession including de assisting? | ntal  |
| O Yes                                                                                                    |       |
| O No                                                                                                    |       |
|                                                                                                    |       |
| < Previous                                                                                                    | Next> |
|                                                                                                    |       |

You will now be at the Employment Information screen.

Depending on what you select, you will need to answer more questions before you can proceed.

Select the employment information statement that applies to you.

| Employment Information                                                     |       |
|----------------------------------------------------------------------------|-------|
| Which statement applies to you?                                            |       |
| O I am currently unemployed.                                               |       |
| ○ I am currently employed in a non-dental field.                           |       |
| ○ I will be starting work, or I am currently employed in the dental field. |       |
|                                                                            |       |
|                                                                            |       |
| < Previous                                                                 | Next> |
|                                                                            |       |

If you select the first or second option "I am currently unemployed" or "I am currently employed in a non-dental field", you'll need to:

Enter the date as requested

| Employment Information                                   |                   |       |   |
|----------------------------------------------------------|-------------------|-------|---|
| Which statement applies to you?                          |                   |       |   |
| I am currently unemployed.                               |                   |       |   |
| O I am currently employed in a non-dental field.         |                   |       |   |
| O I will be starting work, or I am currently employed in | the dental field. |       |   |
| I have been unemployed since *                           | YYYY-MM-DD        | e 🔶   | - |
|                                                          |                   |       |   |
|                                                          |                   |       |   |
| < Previous                                               |                   | Next> |   |

If you select the third option "I will be starting work, or I am currently employed in the dental field", you'll need to:

## Click the +Add Employment button.

| Employment Information                                                       |       |
|------------------------------------------------------------------------------|-------|
| Which statement applies to you?                                              |       |
| ○ I am currently unemployed.                                                 |       |
| O I am currently employed in a non-dental field.                             |       |
| I will be starting work, or I am currently employed in the dental field.     |       |
| Click the +Add Employment button below to tell us about your employment.     |       |
| If you have more than one employer, add a separate record for each employer. |       |
| + Add Employment                                                             |       |
| < Previous                                                                   | Next> |

You will now be at the Add Employment Status screen.

Select "Employed in the dental field" from the Employment Status dropdown options.

In the Start Date field, enter the date you started, or will be starting, your employment.

Check the box to confirm the information is current.

Click on the Create button.

| Add Employment Status                                                |            |          | ] |
|----------------------------------------------------------------------|------------|----------|---|
| Select the employment status that applies to your current situation. |            |          |   |
| Employment Status *                                                  | Select     | ~        |   |
|                                                                      |            |          |   |
| Start Date *                                                         | YYYY-MM-DD | <u> </u> |   |
| The information for this Employment Status is up to date.            | -          |          |   |
|                                                                      |            | ★ Cancel |   |

More fields will now show on the Add Employment Status screen.

Enter your employment information as requested.

Check the box near the bottom of the screen to confirm the information is current.

Click on the Create button.

| Add Employment Status                                                |                          |            |   |
|----------------------------------------------------------------------|--------------------------|------------|---|
| Select the employment status that applies to your current situation. |                          |            |   |
| Employment Status *                                                  | Employed in dental field | ~ <b>(</b> |   |
| Employer Name *                                                      |                          |            | _ |
| Employer City *                                                      |                          |            |   |
| Employer Address *                                                   |                          | ──         |   |
| Employment Start Date *                                              | YYYY-MM-DD               | ····       |   |
| Average hours per week *                                             | Select                   | ~          |   |
| Work Phone *                                                         |                          |            |   |
| Work Email                                                           |                          |            |   |
| Primary Role *                                                       | Select                   | ~          |   |
| Employment Setting *                                                 | Select                   | ~ ·        | _ |
| The information for this Employment Status is up to date.            | _                        |            |   |
|                                                                      |                          | X Cancel   |   |

Your employment information record will now appear on the screen.

If you have additional dental field employers, click the **+Add Employment** button. Repeat the steps described above until you have entered all your dental field employers.

After recording all your dental field employers, click on the Next button.

| Employment Info                       | ormation                                        |         |        |
|---------------------------------------|-------------------------------------------------|---------|--------|
| Which statement applies to yo         | u?                                              |         |        |
| ○ I am currently unemployed           | i.                                              |         |        |
| $\bigcirc$ I am currently employed in | a non-dental field.                             |         |        |
| I will be starting work, or I         | am currently employed in the dental field.      |         |        |
|                                       |                                                 |         |        |
| Employer                              | Status                                          | Address |        |
| Test                                  | Employed in dental field                        | abd     | ✓ Edit |
| If you have more than one emp         | loyer, add a separate record for each employer. |         |        |
| + Add Employment                      | <b>—</b>                                        |         |        |
| < Previous                            |                                                 |         | Next>  |

You will now be at the Applicant's Statement screen.

#### My Consent:

• Read each consent statement and check the box to acknowledge you understand.

#### True and Correct Application:

• Check the box to certify the information you provided is true and correct.

| Applicant's Statement                                                                                                    |
|----------------------------------------------------------------------------------------------------|
| For each statement that you check "I Disagree" you must include a written explanation.                                                                                                    |
| My Consent                                                                                                    |
| The information you give us is protected. Refer to <b>Privacy</b> for more information about privacy and disclosure.                                                                                                    |
| I Acknowledge and Understand that:                                                                                                    |
| By submitting this application to the College, I provide my consent to the College to collect, use and disclose my personal information as required for reasonable matters including fulfillment of statutory requirements.                                                                                                    |
| The College uses service providers to carry out its regulatory functions. By submitting this application to the College, I provide my consent for the disclosure of my personal<br>information by the College to its service providers. This includes my consent for the purposes of the Personal Information Protection Act and the Personal Information Protection and<br>Electronic Documents Act. |
| True and Correct Application                                                                                                    |
| □ I certify that the information given and made part of this application is true and correct in every aspect.                                                                                                    |

#### **IMPORTANT NOTE**

• For each statement you select "I disagree", a text box will appear for you to provide information.

My Responsibilities:

• Read each statement and select "I agree" or "I disagree".

| My Responsibilities                                                                                                    |
|----------------------------------------------------------------------------------------------------|
| I will complete all registration requirements and ensure that I have a valid Practice Permit before I practice dental assisting.                                                                                                    |
| O lagree O l disagree                                                                                                    |
| I will notify the College of name, address and employment information changes.                                                                                                    |
| O lagree O l disagree                                                                                                    |
| I will practice in accordance with the Health Professions Act, Dental Assistants Profession Regulation, Standards of Practice and Code of Ethics.                                                                                                    |
| O lagree O l disagree                                                                                                    |
| I will perform only those practices and Restricted Activities I am authorized for and I am competent in after proper education, training and experience.                                                                                                    |
| O lagree O l disagree                                                                                                    |
| I will meet annual renewal requirements by the renewal deadline.                                                                                                    |
| O lagree O l disagree                                                                                                    |
| I fully understand my responsibilities and that failure to comply with any or all of the above may result in cancellation or suspension of my Practice Permit, and subsequent notification of my cancellation or suspension pursuant to statutory requirements. |
| O lagree O l disagree                                                                                                    |
|                                                                                                    |
| <previous next=""></previous>                                                                                                    |
|                                                                                                    |

You will now be at the Terms and Conditions screen.

Read the Terms and Conditions.

Check the Acknowledgement statement.

| Terms and Conditions                                                                                                    |
|----------------------------------------------------------------------------------------------------|
| Please carefully review the following Terms and Conditions:                                                                                                    |
| You must pay the Assessment Fee. The Assessment Fee is non-refundable.                                                                                                    |
| • We will assess your application and, within 10 business days, notify you by email of the result of our assessment.                                                                                                    |
| <ul> <li>If we notify you that you meet the eligibility requirements for registration, you must return to your online application and pay the Registration Fee. When we receive your Registration Fee, we will register and issue a Practice Permit to you. The Registration Fee is non-refundable.</li> </ul>                                                                                                    |
| <ul> <li>If your application is incomplete and/or you do not meet the eligibility requirements, we will hold your application for up to 45 days. You must complete all incomplete/missing requirements and submit verification within 45 days. If you do not complete all requirements, including payment of the Registration Fee, within that 45-day period your application will expire, and you will forfeit the \$105.00 Assessment Fee. If you begin a new application in the future, you must pay the Assessment Fee again.</li> </ul> |
| <ul> <li>All eligibility requirements with time restrictions (for example, vulnerable sector check) must be current when your application is complete. If your requirements expire it may result in a change to your eligibility. In the case of an expired verification of standing or vulnerable sector check it will need to be reissued within the above noted 45-day period.</li> </ul>                                                                                                    |
| Our registration cycle begins December 1 and ends on November 30 of the following year.                                                                                                    |
| Your Registration Fee includes malpractice liability insurance coverage.                                                                                                    |
| Fees are subject to change at any time.                                                                                                    |
| The official receipt of payment will only be issued in the name of the payer.                                                                                                    |
| Our policies are subject to change without notice.                                                                                                    |
| Acknowledgement                                                                                                    |
| By submitting this request to the College, I accept the terms and conditions outlined above.                                                                                                    |
| <pre> Next&gt; </pre>                                                                                                    |

You will now be at the Assessment Fee Payment screen.

Enter your credit card information on this secure page to make the application assessment fee payment.

#### Click on the **Process Payment** button.

| Assessment Fee Payment                                                                 |                                 |                         |                 |                 |                |          |   |
|----------------------------------------------------------------------------------------|---------------------------------|-------------------------|-----------------|-----------------|----------------|----------|---|
| The Fee is non-refundable. Fees are subject to change at any time.                     |                                 |                         |                 |                 |                | - 1      |   |
| Summary                                                                                |                                 |                         |                 |                 |                | - 1      |   |
|                                                                                        |                                 |                         | (\$) Amount     |                 |                | _        |   |
| Application Assessment Fee                                                             |                                 |                         | 100.00          |                 |                |          |   |
| GST                                                                                    |                                 |                         | 5.00            |                 |                |          |   |
| Total                                                                                  |                                 |                         | 105.00          |                 |                |          |   |
|                                                                                        |                                 |                         |                 |                 |                |          |   |
| Credit Card Payment                                                                    |                                 |                         |                 |                 |                | -1       |   |
| Enter the required information in the following fields and click Process Payment to co | omplete your payment. Your fees | s will be processed imn | nediately and s | ecurely online. |                | - 1      |   |
| Cardholder Name *                                                                      |                                 |                         |                 |                 |                |          |   |
|                                                                                        |                                 |                         |                 |                 |                | _        |   |
| Credit Card Number *                                                                   |                                 |                         |                 |                 |                |          |   |
| Credit Card Type *                                                                     | Select                          |                         |                 |                 |                | ~        |   |
| Credit Card Type -                                                                     | Seection                        |                         |                 |                 |                | <u> </u> |   |
| Expiration Date *                                                                      | January                         |                         | ~               | 2020            |                | ~        |   |
|                                                                                        |                                 |                         |                 |                 |                | -1       |   |
| Security Code (3 digits on back of card) *                                             |                                 |                         |                 |                 |                |          |   |
|                                                                                        |                                 |                         |                 |                 |                |          |   |
|                                                                                        |                                 |                         |                 |                 | Process Paymen | t        | - |

You will now be at the Application Submitted screen.

Your application is now complete! It may take up to 10 business days for us to review your application.

• Your Application has been submitted to the College

After we assess your application, we will send you another email. That email will tell you the results of our assessment and what steps you need to take next.

Remember to watch for email from us!

# **A Few More Things**

#### **Printing your Practice Permit**

To print your Practice Permit, click on Practice Permit in the menu. Click Download Practice Permit. After you downloaded it you can send it to print.

#### **Printing your Receipts**

To print your receipt, click on Invoices and Receipts in the menu.

Click on "Review" to open the receipt, then click on the print icon.

# **Uplo**ads

### **IMPORTANT NOTE**

• The files you upload should be PDF, JPG, PNG, GIF or TIF with a maximum file size of 2 MB (2000 KB).

To upload a file, click on the Upload File button.

If you're using a computer/laptop a window will open in

which you need to find and select the document/file/photo you want to upload.

**If you're using a smartphone/tablet** you will be given choices that allow you to select a photo/document already on your device or to take a photo using the device's camera.

When your upload is successful, your file title will appear below the Upload File button.

Have questions? Need help? Email application@abrda.ca or call 780-486-2526.